**Divulgação de compras** por [KACIA PAVLAK](https://moodle3.ifsc.edu.br/user/view.php?id=5012&course=9443) - sexta, 28 Jan 2022, 10:08

Devido a eu estar publicando um pregão de Cantina (que será por maior desconto), e para trazer maior clareza a situação, gostaria de question

- no momento do lançamento dos itens no Siasgnet, precisamos selecionar o critério de julgamento e o critério de valor, conforme print ane critério de valor, em quais situações usamos cada opção: valor máximo aceitável, valor estimado, valor de referência (no caso do critério de maior desconto)?

Agradeço o esclarecimento.

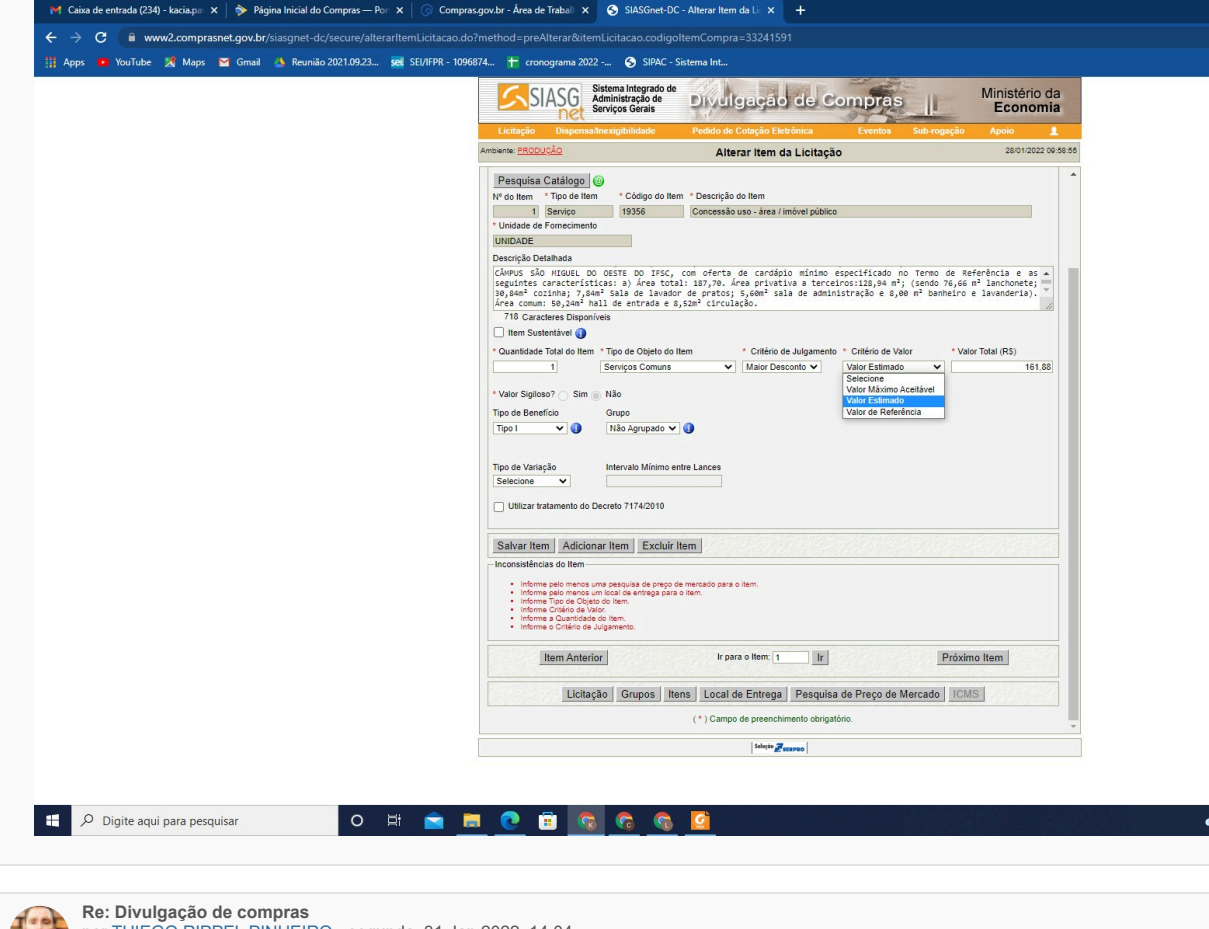

[p](https://moodle3.ifsc.edu.br/user/view.php?id=92087&course=9443)or [THIEGO RIPPEL PINHEIRO](https://moodle3.ifsc.edu.br/user/view.php?id=92087&course=9443) - segunda, 31 Jan 2022, 14:04

## Boa tarde;

ĸ

Estamos diante de um contrato de Receita onde existe a exoneração de custo fixo em benefício dos valores a serem ofertados a IFSC, assim o critério de valor é o valor máximo aceitável. Critério de julgamento: maior desconto sobre cesta de produtos.

Espero ter contribuído!

Link direto | [E](https://moodle3.ifsc.edu.br/mod/forum/post.php?delete=113856)dita

23°C Nublado  $\land$  0  $\bullet$